# **Redmine - Feature #29958**

## **Issue creation via email automatically**

2018-11-12 12:44 - Gustavo Coelho

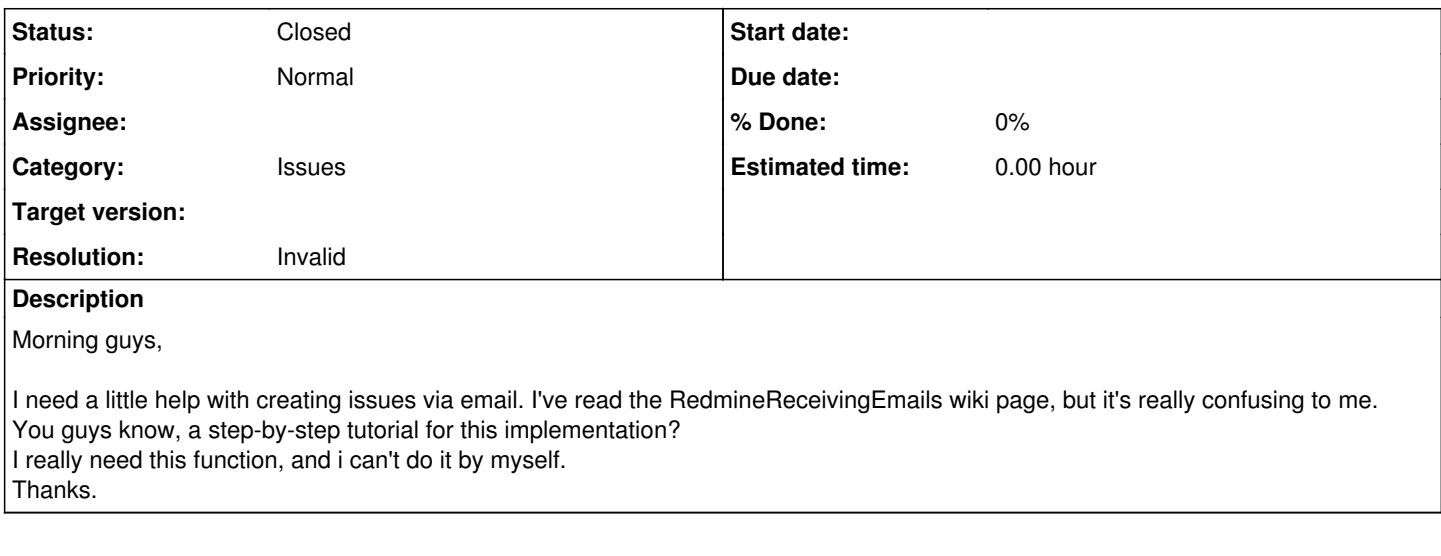

### **History**

#### **#1 - 2018-11-12 13:19 - Bernhard Rohloff**

There are four ways to fetch your Mails. What exactly do you need? I also think that the forum would be the more appropriate place to ask this question.

### **#2 - 2018-11-12 13:22 - Gustavo Coelho**

Bernhard Rohloff wrote:

There are four ways to fetch your Mails. What exactly do you need? I also think that the forum would be the more appropriate place to ask this question.

Actually, in my office we have a massive demand on redmine, but some people control those demands via email. What i need is a way to provides me a email - redmine integration, so those people would create new issues via email.

### **#3 - 2018-11-12 13:50 - Bernhard Rohloff**

Well, as I have no further details on the requirements, here is my script for a Gmail hosted address and Redmine on a Bitnami VM. The script runs inside a cron job every 10 minutes:

#!/bin/bash

```
PATH=/opt/bitnami/ruby/bin:$PATH
```
export RAILS\_ENV=production

cd /opt/bitnami/apps/redmine/htdocs

```
bundle exec rake redmine: email: receive_imap \
host=imap.gmail.com
port = 993ssl=true
username=your_address@gmail.com                \
password=your_monster_secret_password          \
project=redmine
project_from_subaddress=your_address@gmail.com \
tracker=Bug                                    \
allow_override=all
```
All those parameters are described in the article and you can add/delete/change them to your needs.

#### **#4 - 2018-11-12 13:51 - Gustavo Coelho**

*- Status changed from New to Resolved*

## **#5 - 2018-11-12 14:24 - Marius BĂLTEANU**

- *Status changed from Resolved to Closed*
- *Resolution set to Invalid*